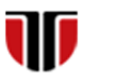

Universitatea Tehnică din Cluj-Napoca Facultatea de Inginerie Electrică

# **CURS Master**

# **Tehnologii moderne de proiectare a aplicatiilor multimedia**

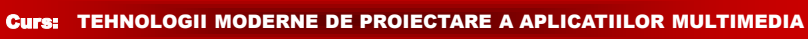

# CAP.3. PROIECTARE APLICATII WEB MULTIMEDIA

# CUPRINS

- **Etape de proiectare**
- **Publicare pe Internet**
- **Promovare pe Internet**
- **Exemple site-uri web multimedia**

**2**

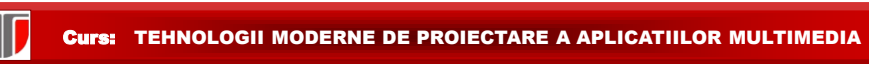

**3**

# 1. Etape de dezvoltare site web

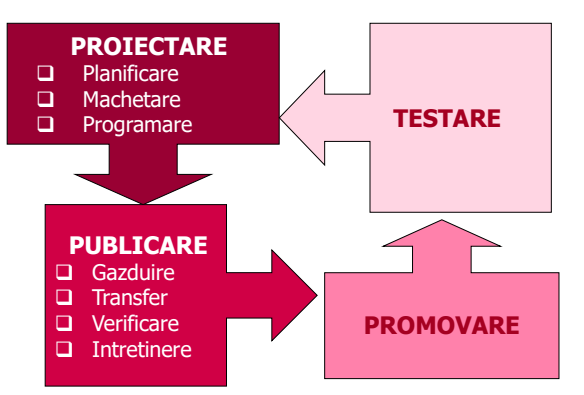

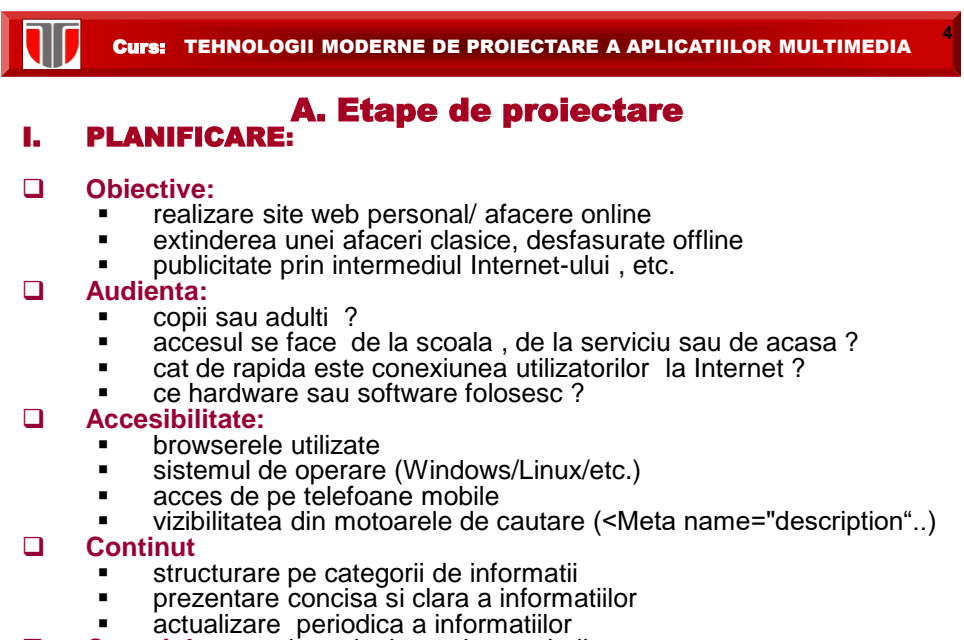

**Copyright:** protejare site impotriva copierii

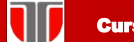

**5**

**6**

# II. MACHETARE:

- $\Box$  Stil de scriere, mod de aranjare in pagina
	- continut , grafica (background, culori), legaturi , sistem de navigare , elemente multimedia , cadre (frame), tabele
- Aplicatii multimedia (plug-inuri)
	- **Audio**: MIDI, MP3, WAV, ReadAudio, QuickTime
	- **Animatii**: GIF, JavaScript, applet-uriJava, Flash, SMIL
	- **Video**: MPEG, AVI, RealVideo, QuickTime
	- **Realitate virtuala**:
		- **VRML** (Windows: Cosmo Player, Octaga Player, Cortona3D Viewer, BS Contact, FreeWRL, OpenVRML, Linux: Octaga Player, BS Contact, FreeWRL, OpenVRML, Mac: Octaga Player, FreeWRL, OpenVRML ;
		- **X3D:** Windows: Octaga Player, BS Contact, InstantPlayer, FreeWRL, OpenVRML,Xj3D

# □ Feedback

 Contorizare nr vizitatori, comunicare sincrona/asincrona (forum, blog, email, guestbook,etc), legaturi la retele sociale

Curs: TEHNOLOGII MODERNE DE PROIECTARE A APLICATIILOR MULTIMEDIA

# III. PROGRAMARE:

- $\Box$  Selectare editoare pentru realizarea paginilor web
	- **editare HTML** desktop (NotePad, Adobe Dreamweaver, Kompozer,etc.) sau on line (Ucoz, Wix, etc) cu sau fara template
	- **editare grafica** desktop (CorelDraw, Photoshop, etc) sau on line (PhotoFancy, Photofunia, Fotor, etc)  í
	- **editare video**, **animatii:** (Adobe Premier, Gif animator)
	- **Editare realitate virtuala**
- $\Box$  Testare in diverse browsere
	- Google Chrome , Internet Explorer/Edge, FireFox, Opera, Safari, etc

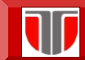

**7**

## Popularitate Browsere : ianuarie 2019

https://www.w3schools.com/browsers/

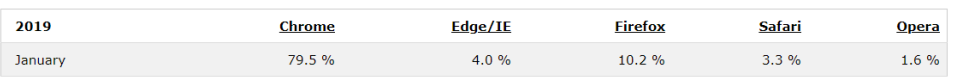

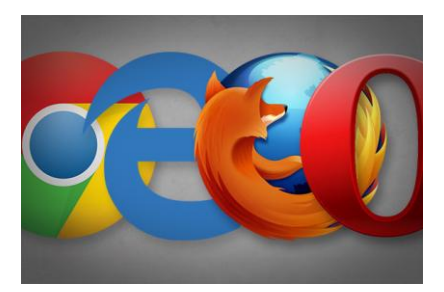

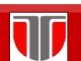

# Curs: TEHNOLOGII MODERNE DE PROIECTARE A APLICATIILOR MULTIMEDIA

# Exemple MOTOARE DE CAUTARE

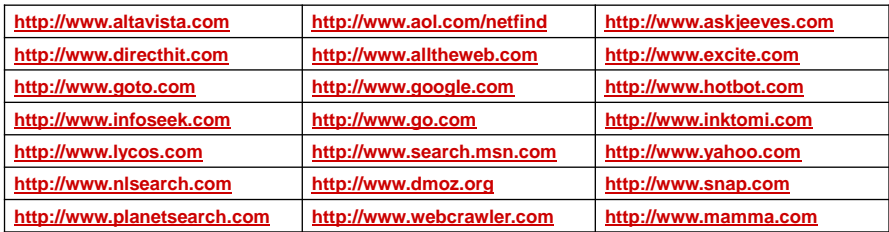

# Exemple MOTOARE DE CAUTARE ROMANIA

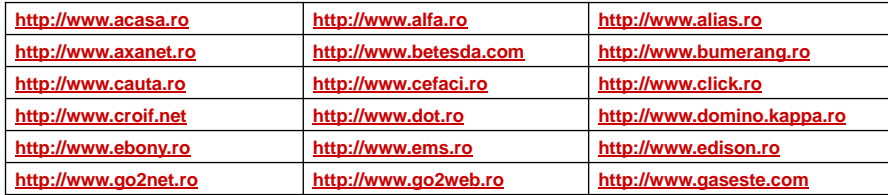

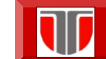

# META-MOTOARE DE CAUTARE

 directoarele deja existente, fără a poseda propriile baze de date sau roboţi proprii. **Meta-motoare de căutare:** servicii de căutare a unei informaţii, prin mijloace moderne specifice motoarelor recente care caută direct în bazele de date sau

**Mecanismele de meta-căutare**: indicate pentru interogările specializate specifice unui domeniu limitat

 **Motoarele de căutare:** recomandate pentru interogările cu caracter general sau pentru anumite sarcini complexe.

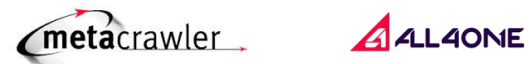

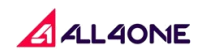

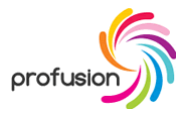

Curs: TEHNOLOGII MODERNE DE PROIECTARE A APLICATIILOR MULTIMEDIA

CAUTAREA AVANSATA A INFORMATIEI: WOFRAM ALPHA

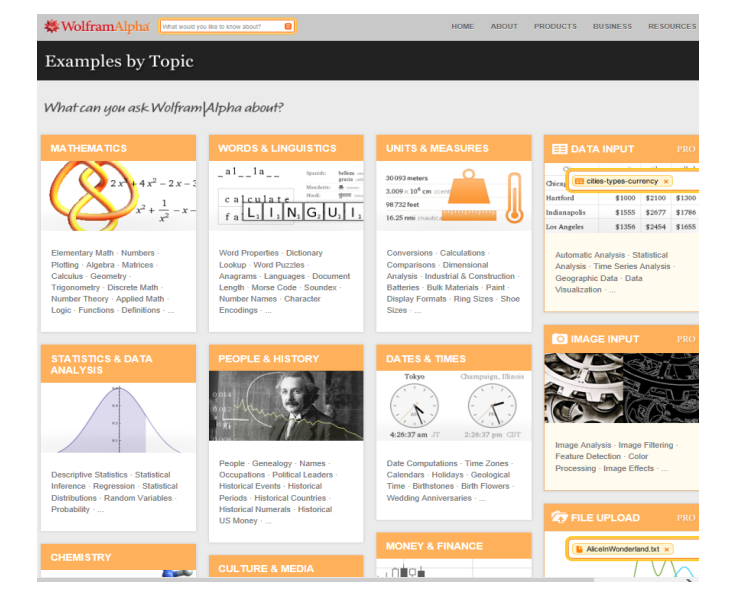

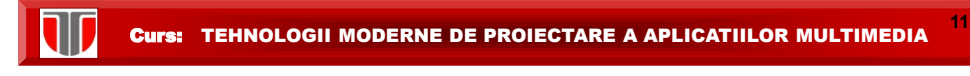

#### Reguli de proiectare pagini/site-uri WEB

(Kevin Wakefield :http://www.ethancote.com/articles/web\_design/2003/webdesign\_cardinal\_rules.html)

- o KISS (Keep It Simple Stupid)
- o TNFS (The Need For Speed)
- o TCG (Three Clicks to Gold)
- o NNNUS (Never, Never, Never Use Frames)
- o SISN (Simple and Intuitive Site Navigation)
- o CK (Consistency is Key)
- o UWSE (Use White Space Effectively)
- o Don't use cool technology
- o Hire the best Web designer you can afford

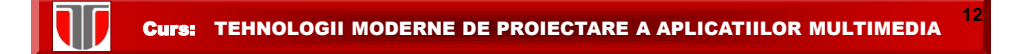

# **Sugestii de design**

- o introducerea de organizatori vizuali
- o utilizarea de elemente de navigare
- o template

## **"Text scalabil"**

- o Evidentiere cuvinte cheie
- o Utilizare elemente grafice pentru marcare liste
- o Paragraf cu idee unica
- o Prezentare tip "piramida inversata" si utilizarea unui nr redus de cuvinte

# **Limbaje specifice pentru dezvoltarea paginilor WEB :**

- o HTML (HyperText Markup Language)
- o CSS (Cascading Style Sheets)
- o JavaScript
- o XML (eXtensible Markup Language)
- o XHTML (eXtensible HyperText Markup Language)

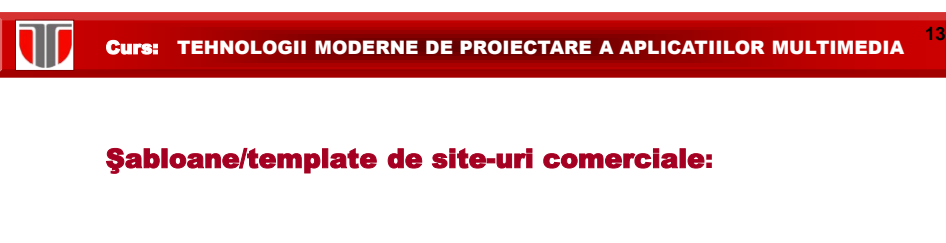

- [www.freewebtemplates.com,](http://www.freewebtemplates.com/) [www.templateshop.be](http://www.templateshop.be/)
- **U** [www.templatemonster.com/corporate-identity.php](http://www.templatemonster.com/corporate-identity.php)
- [www.logo-design99.com/, www.logo-togo.com/](http://www.logo-design99.com/, www.logo-togo.com/)

# Exemple negative:

□ [www.webpagesthatsuck.com](http://www.webpagesthatsuck.com/)

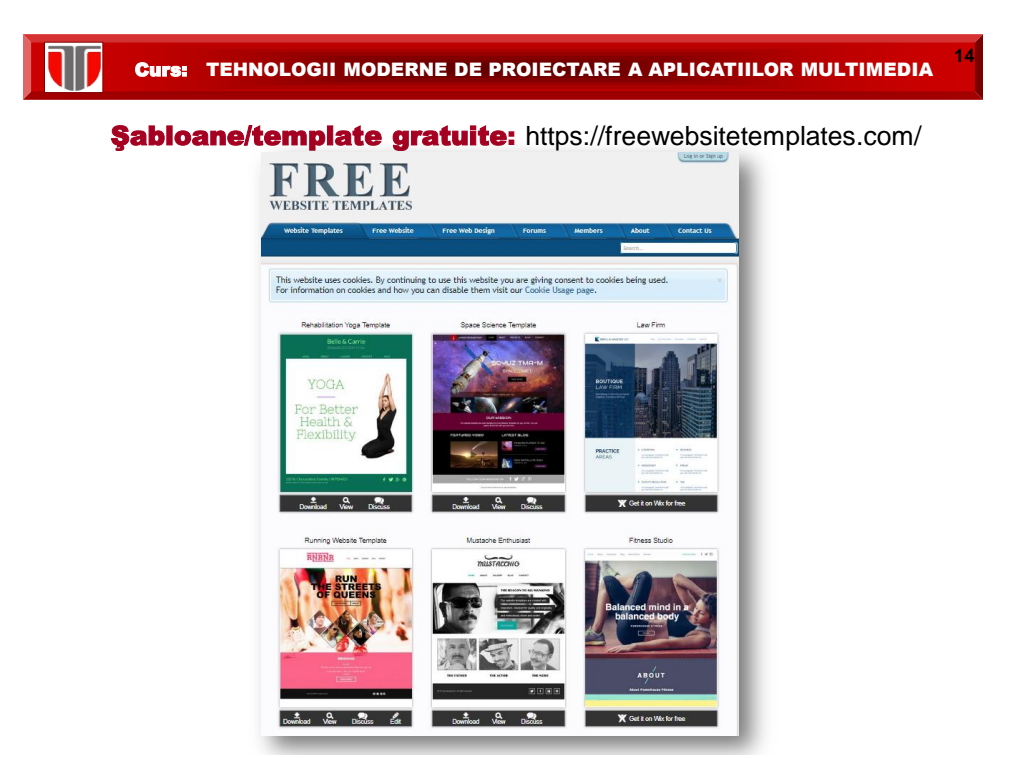

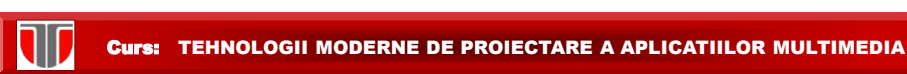

# Şabloane/template gratuite:

https://www.templatemonster.com/free-website-templates/

**15**

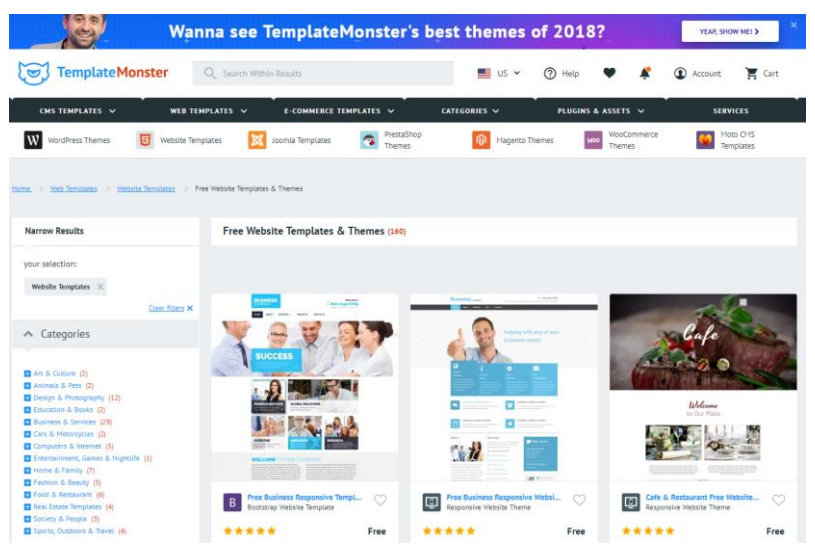

W **16** Curs: TEHNOLOGII MODERNE DE PROIECTARE A APLICATIILOR MULTIMEDIA

# Exemplu utilizare template gratuit

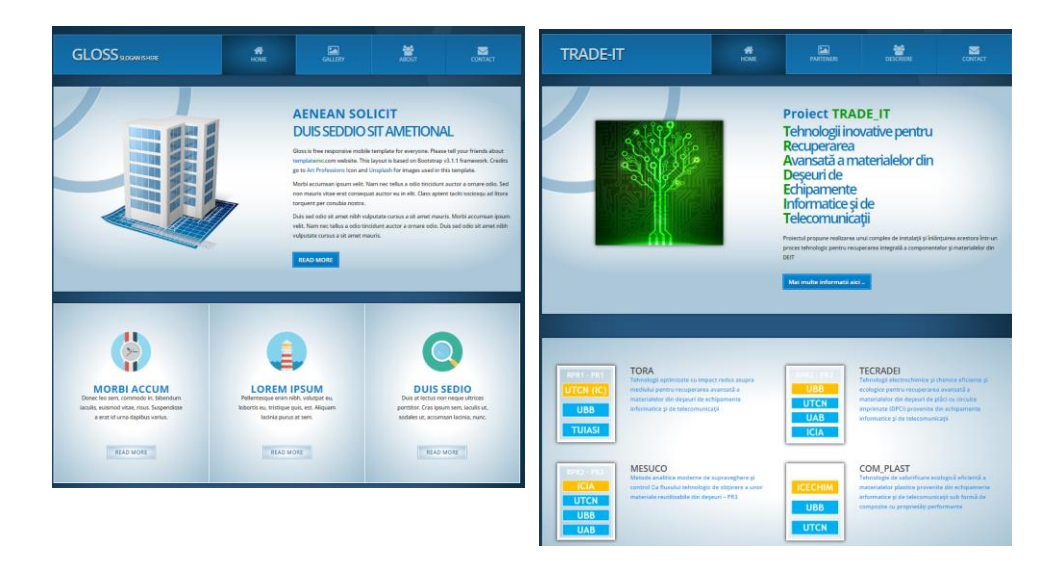

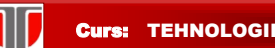

**17**

# B. PUBLICAREA PE INTERNET

# I. GAZDUIRE

- Alegerea unui nume de domeniu sugestiv
- Inregistrare domeniu
- □ Alegerea unei gazde web: host

# II. TRANSFER

□ Transferul efectiv al fisierelor prin [FTP](http://www.afaceri.net/WEBDESIGN/PUBLICARE/TRANSFER/FTP.htm) pe calculatorul gazda

# III. VERIFICARE

□ Verificare finala si validare site (link-uri, multimedia)

# IV. INTRETINERE

Intretinere & actualizare periodica

### Curs: TEHNOLOGII MODERNE DE PROIECTARE A APLICATIILOR MULTIMEDIA

### Inregistrare domenii: http://www.inregistrare-domenii.ro/

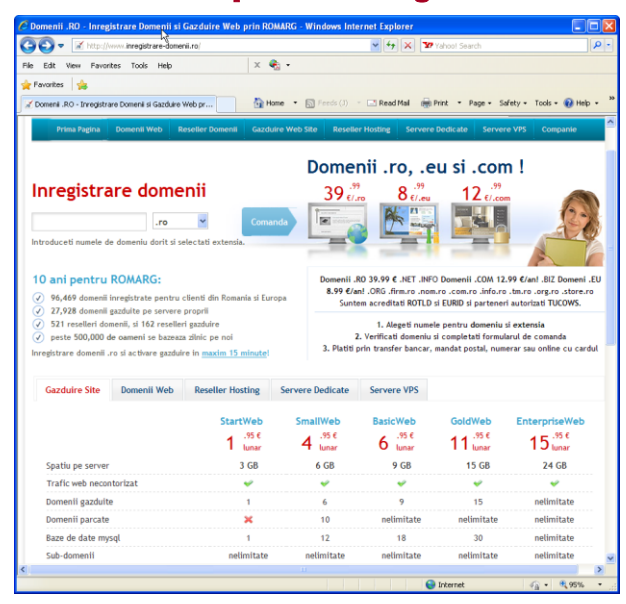

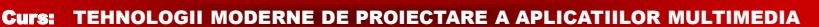

#### Inregistrare domenii: http://www.romarg.ro/

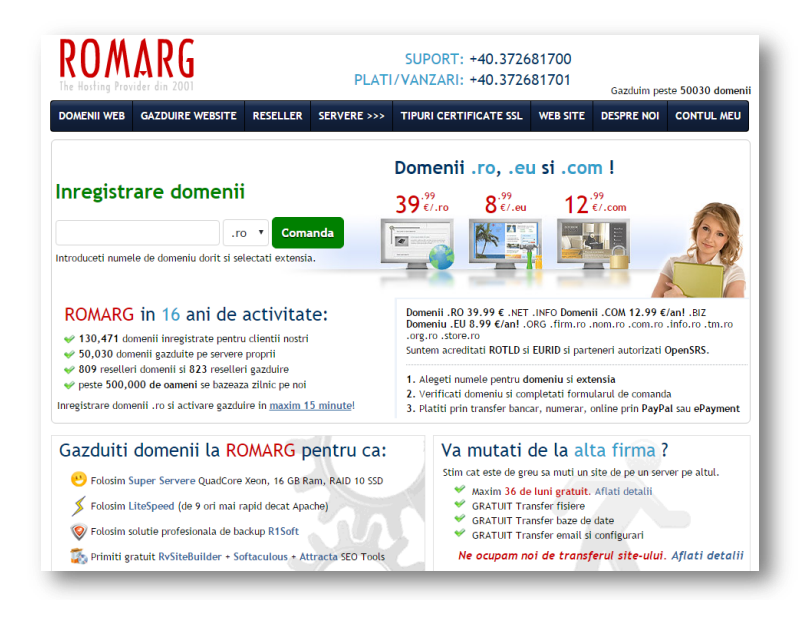

#### Curs: TEHNOLOGII MODERNE DE PROIECTARE A APLICATIILOR MULTIMEDIA

# Inregistrare domenii: <https://www.gazduire.ro/inregistrare-domenii>

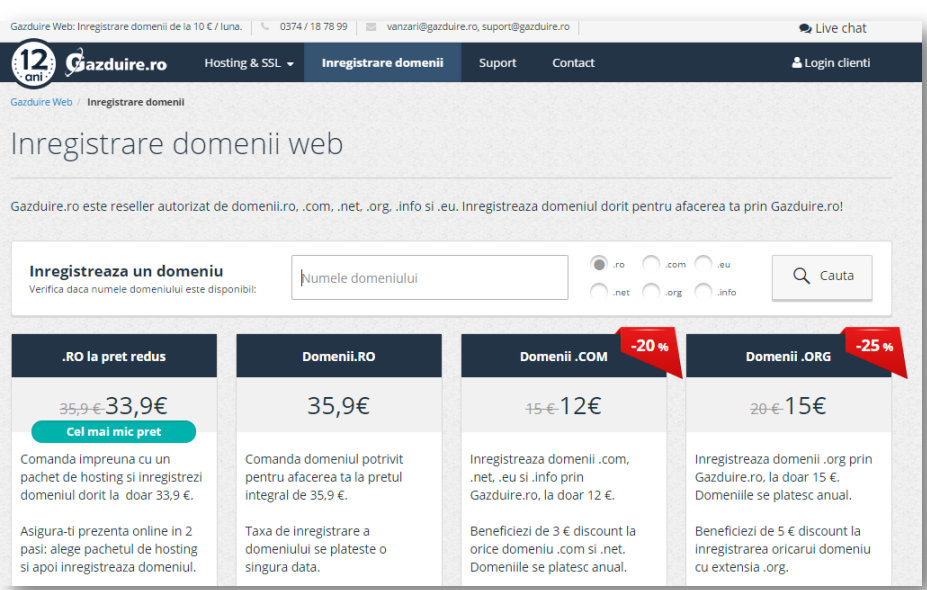

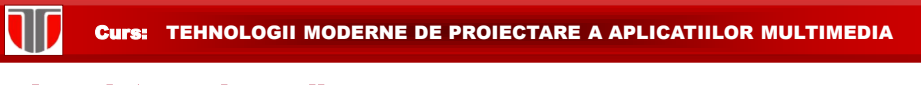

# Inregistrare domenii: https://www.gazduire.net

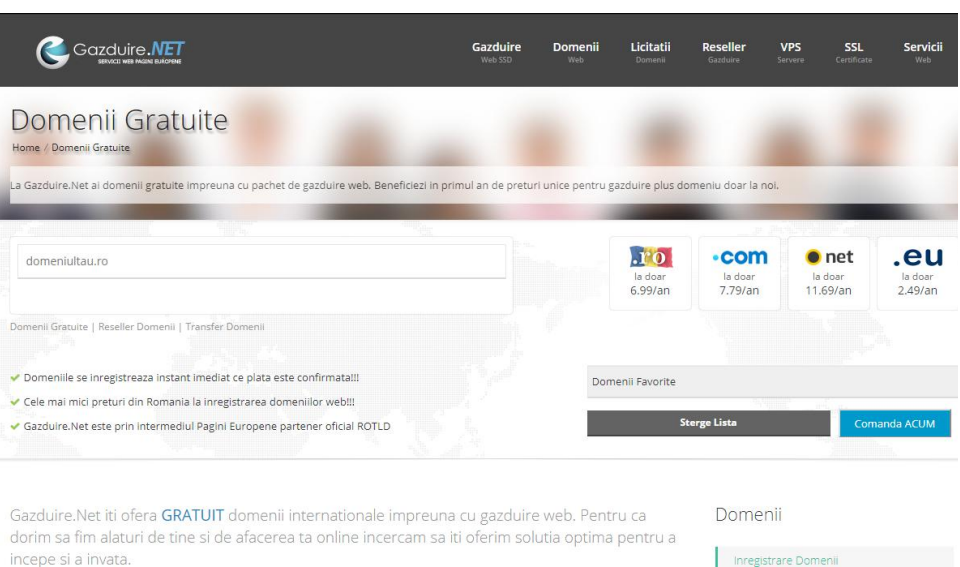

incepe si a invata.

110 Curs: TEHNOLOGII MODERNE DE PROIECTARE A APLICATIILOR MULTIMEDIA

Inregistrare domenii: <https://www.mxhost.ro/inregistrare-domenii/>

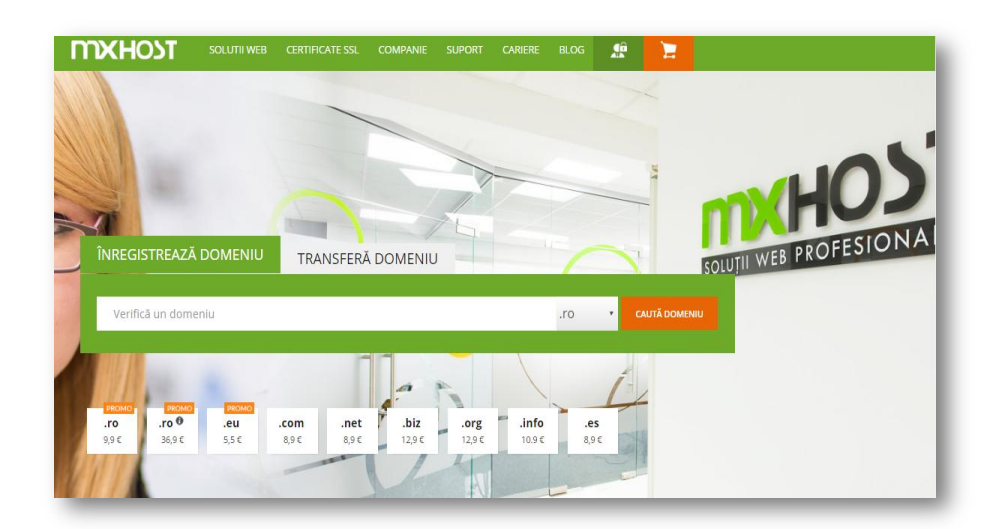

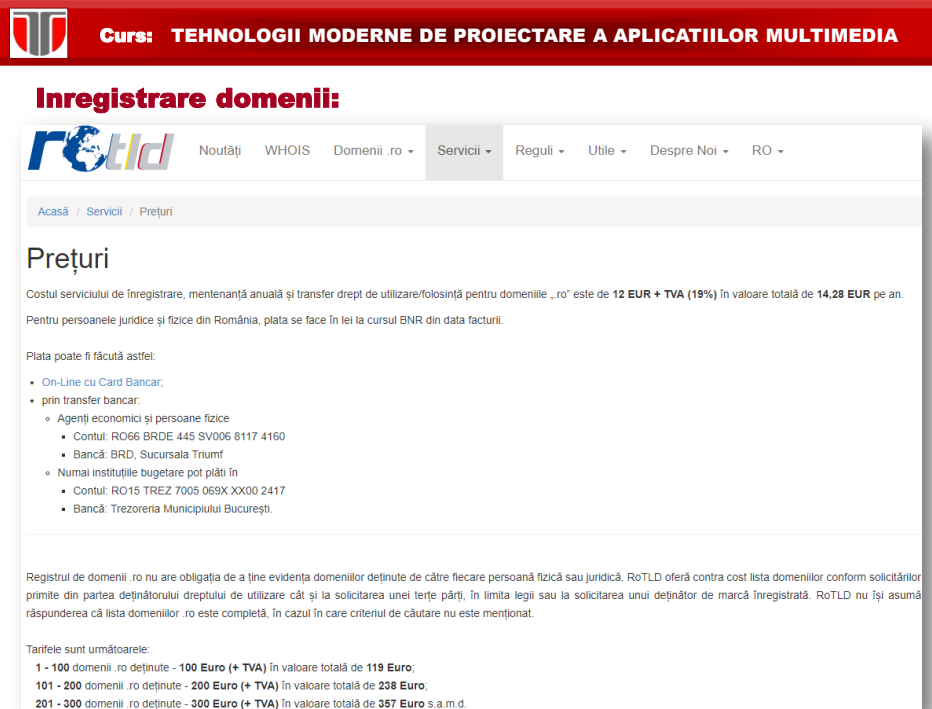

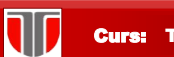

# **INREGISTRARE DOMENII .RO,.COM,.EU:**

# **Sugestii pentru alegerea unui domeniu:**

- **1. Alegeti un domeniu** care sa reprezinte compania,afacerea, produsele sau serviciile pe care le oferiti.
- mai scurt nume, pentru a fi usor de retinut. **2. Un domeniu de internet** poate avea maxim 63 caractere, alegeti cel
- **3. Folositi un cuvant cheie** in numele de domeniu.
- **4. Cu cat este mai usor** de pronuntat numele domeniului, cu atat va fi mai usor de retinut.
- **5. Daca domeniul dorit este ocupat** folositi semnul minus, ex. www.nume-afacere.ro.
- **6. Cumparati toate domeniile** care se scriu sau se citesc similar.

**25**

# **GAZDUIRE WEB (WEB/BLOG HOSTING)**

- [https://www.hostinger.ro/gazduire-gratuita](http://www.8k.ro/)
- <http://www.8k.ro/> (gratis)
- <http://www.xhost.ro/> (gratis)
- í  Domenii .COM, 14,90 € - Domenii .EU, 0.99 € - Gazduire 25MB, • <http://free-hosting.hostvision.ro/> (28.90 € - Domenii .RO, FREE -4.99 € - Gazduire 500MB)
- <http://www.awardspace.com/>
- <http://www.freewebhostingarea.com/> (Germania, SUA)

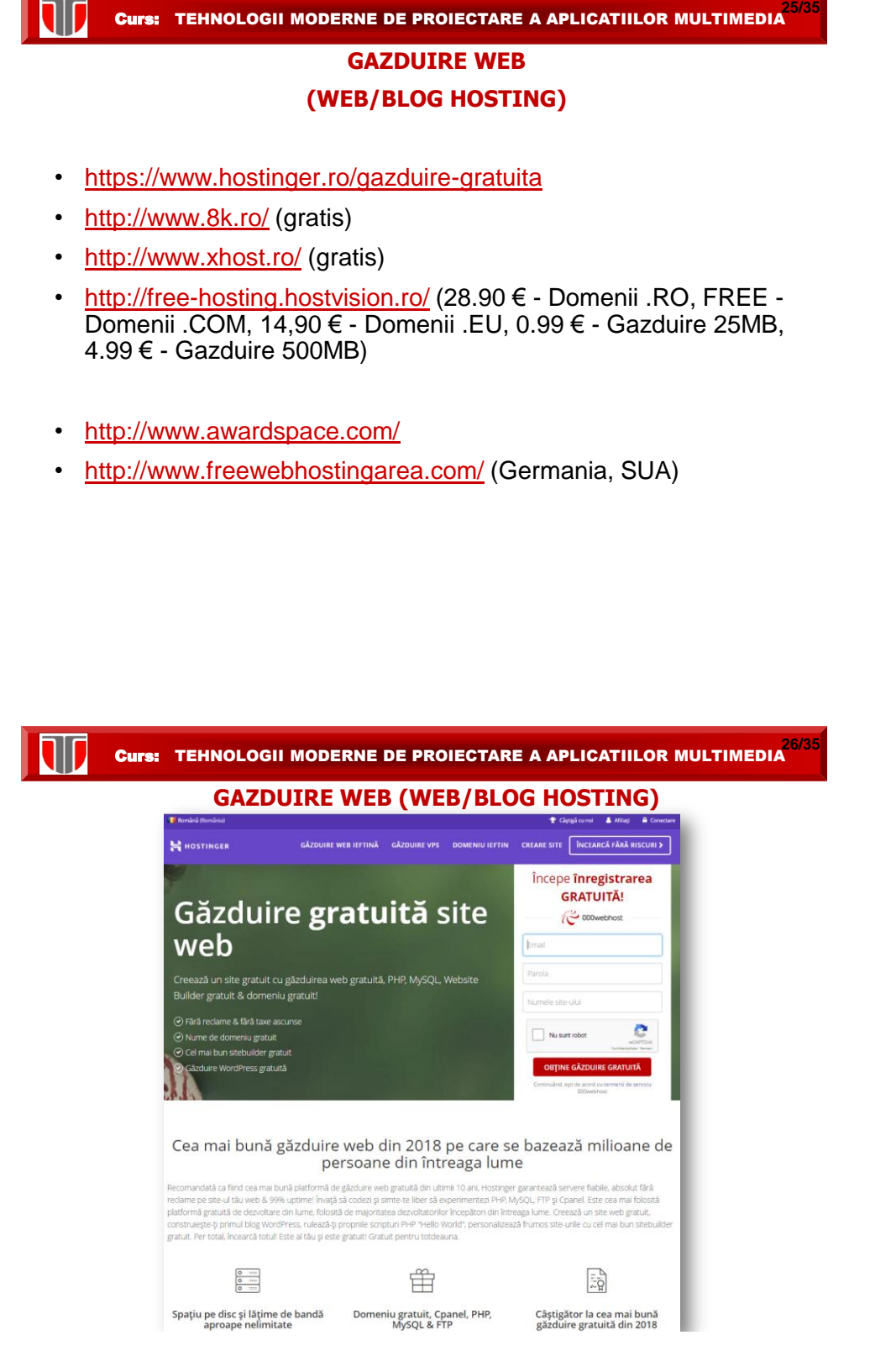

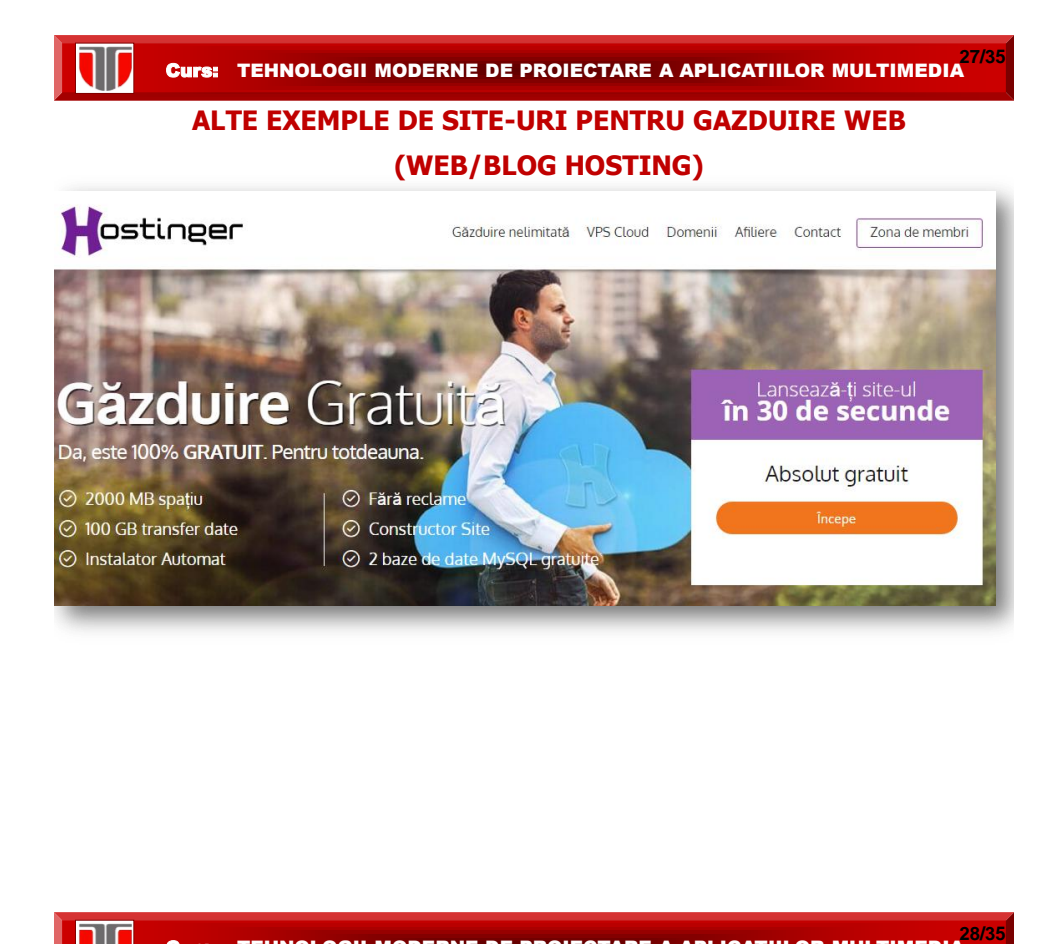

### **Domenii si subdomenii web**

#### 1. Site-uri pe subdomenii web

- ▶ De forma:
	- numesite.blogspot.ro numesite.wordpress.com numesite.weebly.com
- ▶ Exemple:
	- luciaverona.blogspot.ro stefanardelean.wordpress.com ionelastanica.weebly.com

#### **Avantaje**: gratuit

# **Dezavantaje**:

- firmei • Site-ul gratuit **NU** va aparține,este proprietatea
- datele/fișierele. prealabilă și fără posibilitatea de a recupera • subdomeniile pot fi șterse fără notificare
- NU beneficiază de o poziționare maximă în motorul de căutare Google
- **NU** poate fi personalizat foarte mult

• NU poate fi monetizat: platformele ce ofera siteuri gratuit nu permit integrarea instrumentelor de promovare , nu suportă instalarea de pluginuri și nu agreează publicarea oricărui tip de conținut.

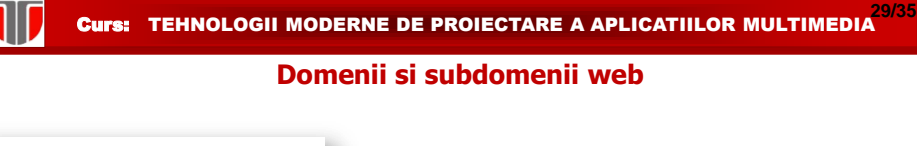

- 2. Site-uri pe domeniu propriu
	- ▶ De forma:

www.numesite.ro www.numesite.com www.numesite.net

▶ Exemple: www.libertatea.ro www.facebook.com

www.realitatea.net

## **Dezavantaje**: nu este gratuit

#### **Avantaje**:

- •Asigură dreptul exclusiv de proprietate, poate fi vandut
- Permite alegerea oricărui tip de extensie (.ro, .com., .net, .org, .info)
- control deplin asupra conținutului
- Obține cea mai bună poziționare în Google prin optimizare
- Poate fi promovat prin sistemele de publicitate
- posibilități nelimitate de personalizare și adaptare a designului conform preferințelor
- Permite o monetizare extinsă

(profitshare/2performant ,bannere pubicitare, Google AdSense,etc.)

**30**

Curs: TEHNOLOGII MODERNE DE PROIECTARE A APLICATIILOR MULTIMEDIA

# 3. PROMOVAREA SITE-URILOR PE INTERNET MIJLOACE :

- □ Motoare de cautare ,Directoare
- □ Promovare pe Google Adwords, youtube, Facebook Ads, Profitshare/2performant, etc
- □ Marketing prin email (Liste email, Ziare electronice, Anunturi publicitare, Liste de discutii)
- **□** Newsgroup
- □ Schimb de banere, link-uri
- **Q** Premii on line
- **D** Promovare offline

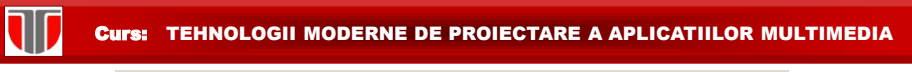

**31**

**32**

#### Modalitati de promovare online cu Google AdWords:

Publicitatea Google AdWords Search, promovarea site-ului pe Google cu plata per  $\blacksquare$ click (PPC) este o modalitate rapida de promovare online, publicitate targetata si eficienta prin care site-ul va fi afisat in rezultate cautarii pe Google in functie de cuvinte cheie

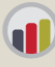

Promovarea Google AdWords Display (GDN), promovarea site-ului prin mesaje de tip text, promovarea prin bannere online si/sau video care vor aparea pe site-uri partenere Google, site-uri alese in functie de relevanta fata de obiectivul site-ului de promovat, astfel: in functie de context (cuvinte cheie, site-uri, subiecte pagini web) si in functie de<br>utilizatorii vizati pe internet (interes, sex, varsta, remarketing).

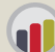

Campanii Google AdWords Youtube (publicitate video), promovarea site-ului prin mesaje de tip text, banner si video care vor aparea pe Youtube. Anunturile de promovare sunt targetate in functie de continut sau utilizatori si directionate catre pagina de Youtube sau direct catre site.

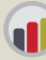

Campanii Google AdWords Remarketing. Promovarea online prin AdWords Remarketing poate fi deosebit de eficienta. Cu acest tip de campanie AdWords aiungeti din nou la utilizatorii care au mai vizionat site-ul in trecut si, deci, sunt deia interesati de oferta dvs. Aveti sansa sa reaminti vizitatorilor site-ului, in timp ce acestia navigheaza pe site-urile prefeate pe internet, despre interesul lor asupra produsului, a serviciilor sau a companiei prin crearea unor anunturi de promovare relevante sau oferte speciale care sa ii aduca inapoi pe site.

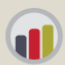

Campanii Google AdWords Mobile. Google AdWords Mobile Advertising se refera la promovarea site-ului sau a aplicatiilor mobile (mobile apps) pe dispozitivele mobile.

Curs: TEHNOLOGII MODERNE DE PROIECTARE A APLICATIILOR MULTIMEDIA

# **Marketing afiliat**

**Domenii principale promovate de afiliati:** magazine online si advertiseri Fashion (54%), Electronice (52%), IT&C (48%), Carti (39%) si Cosmetice (39%) [studiu 2 parale=2performant].

**Metode de promovare des utilizate**: retelele sociale (61%) , promovarea prin motoare de cautare, prin Search Engine Optimization (SEO- 40%) si Pay Per Click (PPC- 27%), utilizate in special de cei cu experienta in marketingul online.

Principalele platforme: **2parale=2performant sau profitshare**

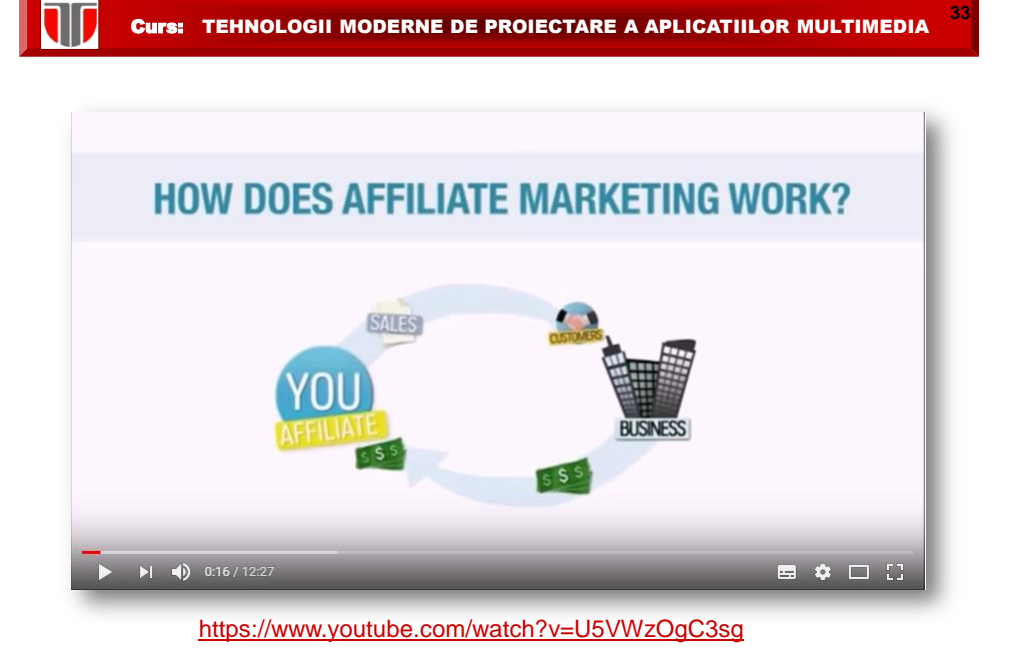

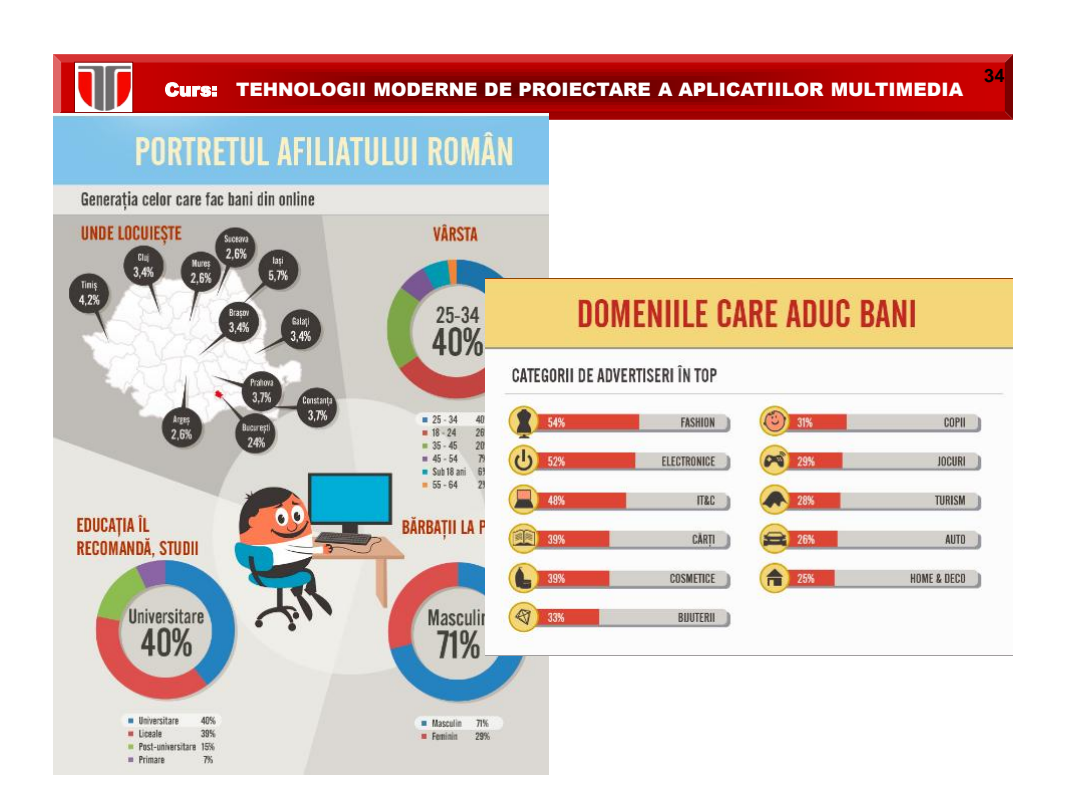

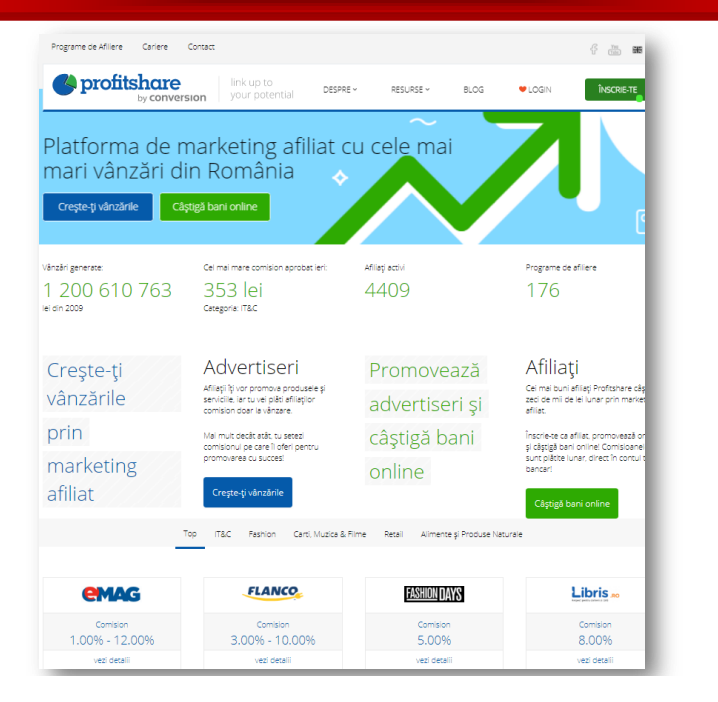

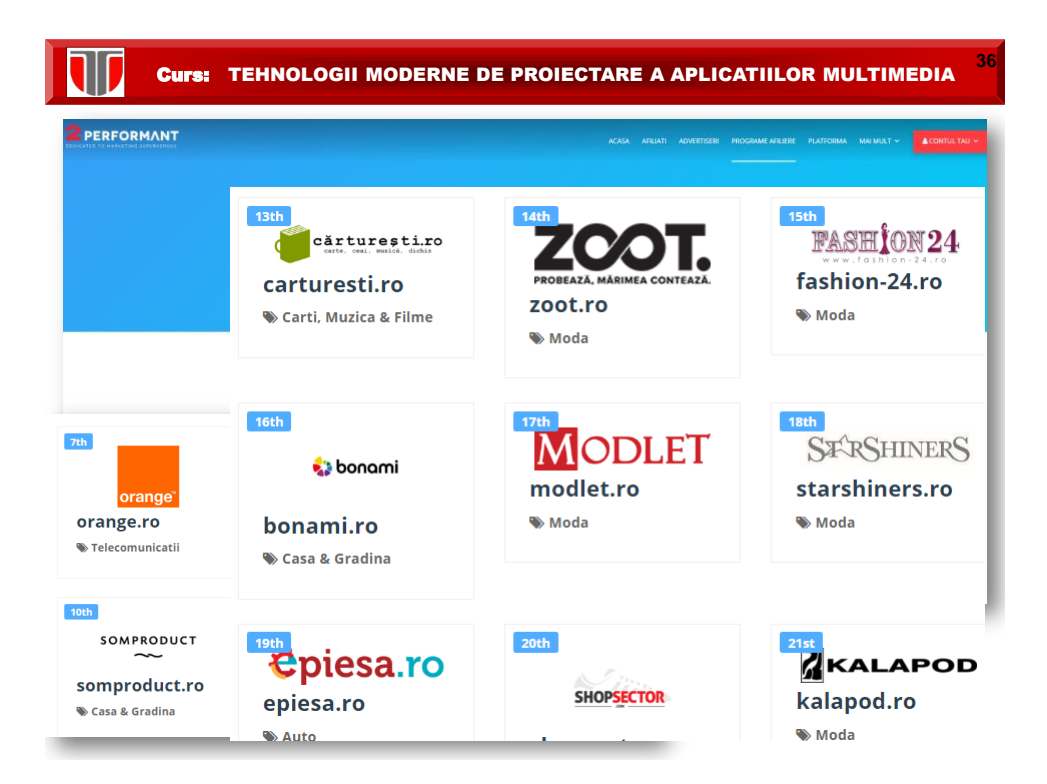

**37**

# **EDITAREA PAGINILOR WEB**

### **Categorii de editoare HTML**

- **Editoare de tipul WYSIWYG ( What You See Is What You Get )**
	- **Avantaje**: includ template-uri, butoane pentru inserare imagini, aplicatii multimedia, link-uri, tabele, frame-uri, etc., permit editarea in mod cod sursa dar si design
	- ٦ **Dezavantaje**: importul fisierelor din MS Office este ineficient
	- Ex: Adobe Dreamweaver
- **Editoare text**
	- **Avantaje**: se poate utiliza orice editor text
	- **Dezavantaje**: necesita cunostinte de programare HTML ,sau in alte limbaje, design-ul are de suferit datorita lipsei unei interfete grafice

# Curs: TEHNOLOGII MODERNE DE PROIECTARE A APLICATIILOR MULTIMEDIA

### **Editoare HTML=Webauthoring tools : DESKTOP**

- Dreamweaver:<http://www.adobe.com/products/dreamweaver/>
- Bootstrap: <https://getbootstrap.com/>
- Nvu: <http://nvu.com/>
- Amaya: [www.w3.org/Amaya](http://www.w3.org/Amaya)
- HTML Kit: [www.chami.com/html-kit/](http://www.chami.com/html-kit/)
- PSPad: [www.pspad.com/](http://www.pspad.com/)
- Bluefish: bluefish.openoffice.nl/
- TopStyleLite: www.bradsoft.com/
- MozillaComposer: [www.mozilla.org/](http://www.mozilla.org/)

**VALIDATOR HTML:** [http://validator.w3.org/,](http://validator.w3.org/) <http://validator.aborla.net/>

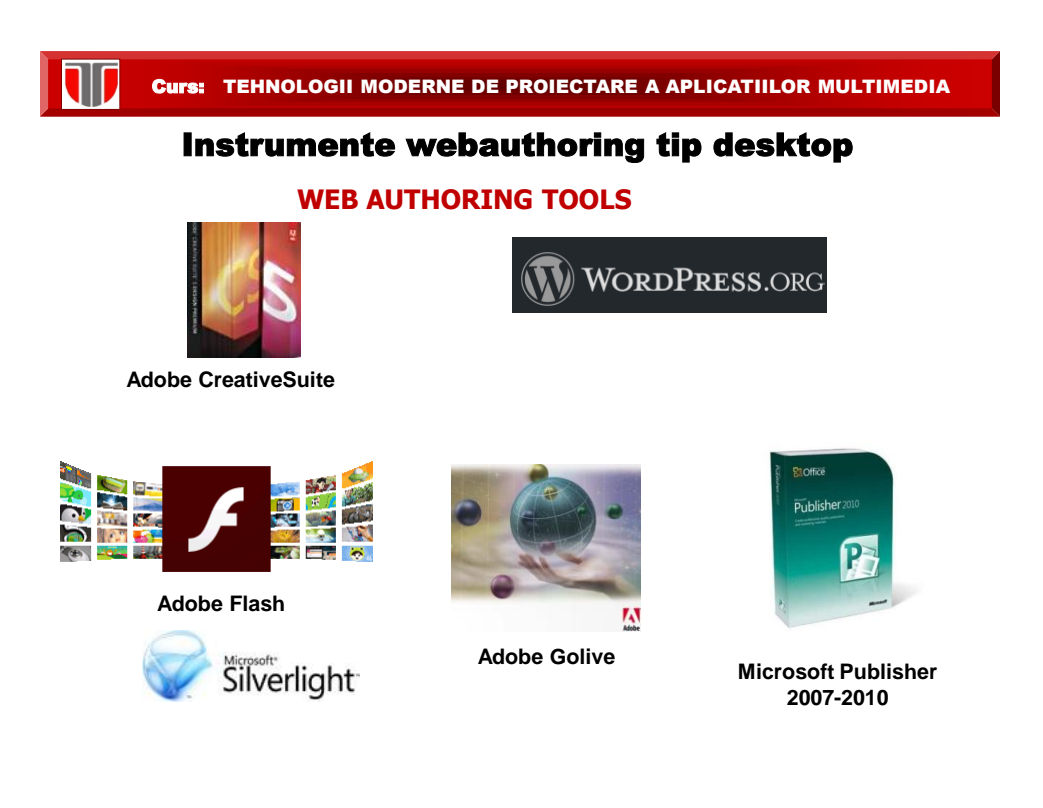

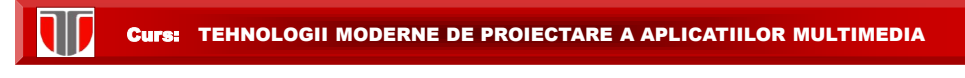

# **WEB AUTHORING TOOLS**

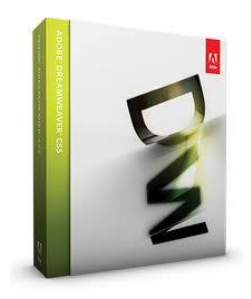

Adobe Dreamweaver

### <http://www.adobe.com/>

- inclus in Adobe Creative Suite
- este software-ul de creare şi de editare site-uri web de cel mai înalt nivel,
- permite creearea paginilor /site-urilor web atât vizual la nivel de design cât şi la nivel de cod
- bazate pe standarde SCORM , AICC, etc.
- previzualizare multiscreen pentru proiectarea pe diferite formate de ecran
- colectie template-uri

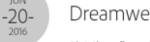

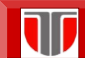

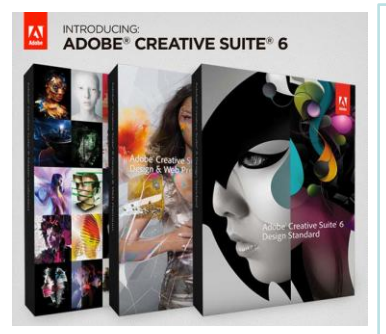

**be Creative Suite** 

# **WEB AUTHORING TOOLS**

<http://www.adobe.com/>

- creeare site-uri web bazate pe standarde (cu redimensionare pentru dispozitive mobile).
- include componentele: Adobe Dreamweaver, Flash Professional , Photoshop si Illustrator, colectie template-uri.
- suport pentru prelucrari de imagini la nivel de pixel , efecte si texturi 3D
- prelucrari FLASH pentru aplicatii web inclusiv dispozitive mobile si gestionare surse de fisiere FLASH bazate pe XML
- previzualizare multiscreen pentru proiectarea pe diferite formate de ecran
- creeare carti electronice (e-books) cu elemente audio/video , documente digitale care integreaza obiecte 3D

#### Curs: TEHNOLOGII MODERNE DE PROIECTARE A APLICATIILOR MULTIMEDIA

### **WEB AUTHORING TOOLS**

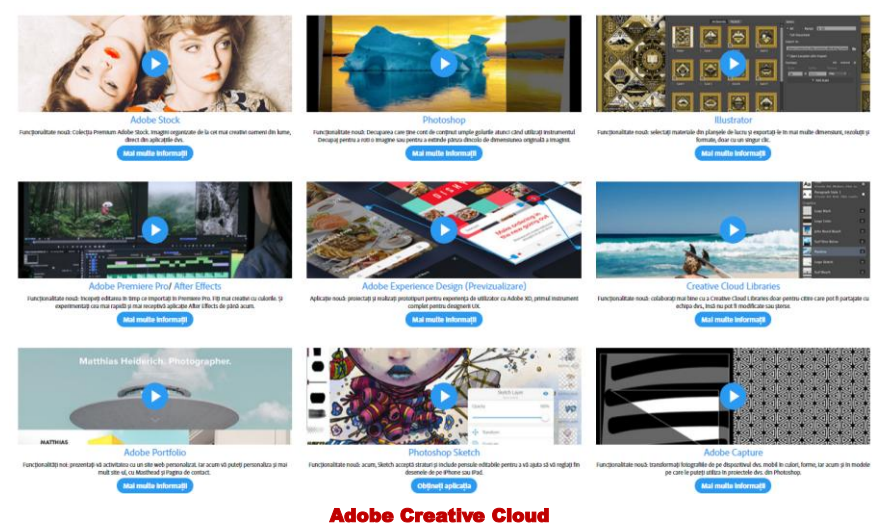

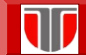

# **WEB AUTHORING TOOLS**

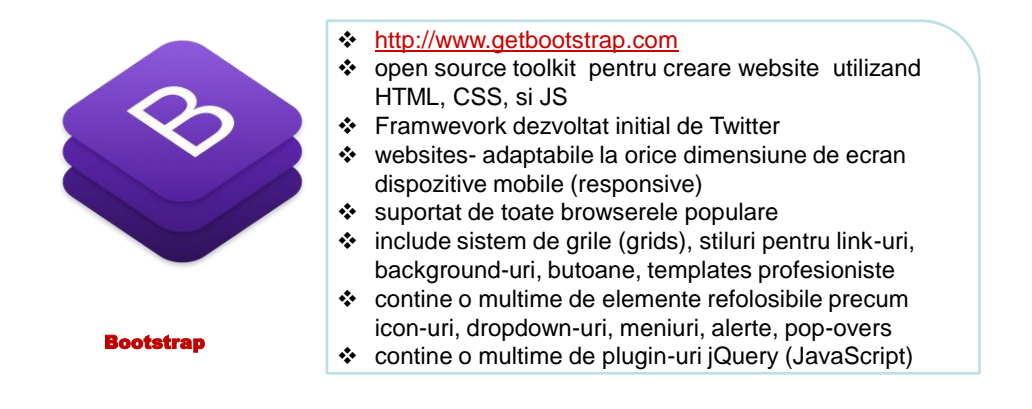

Curs: TEHNOLOGII MODERNE DE PROIECTARE A APLICATIILOR MULTIMEDIA

### **WEB AUTHORING TOOLS**

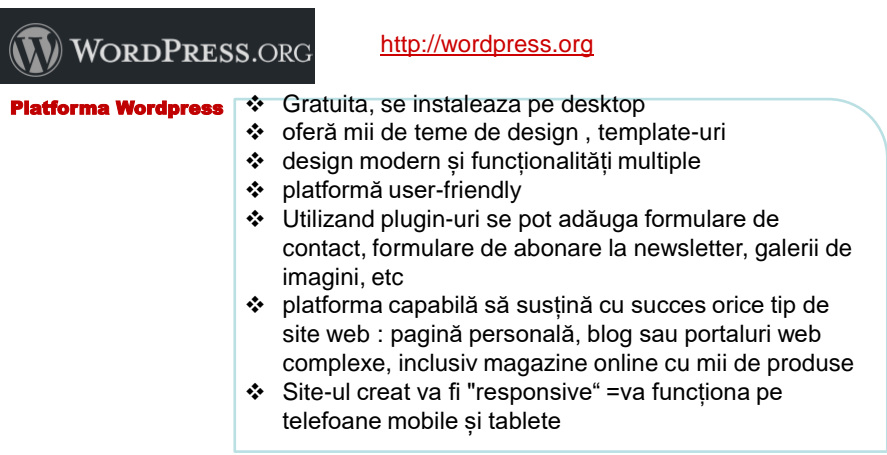

Observatie : a nu se confunda cu WordPress.com, serviciu ce permite crearea de site-uri gratuite pe subdomenii web.

# **WEB AUTHORING TOOLS**

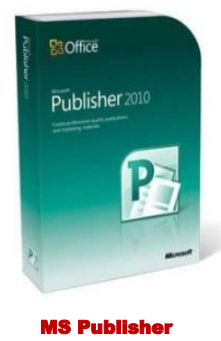

- componenta Microsoft Office
- soluţie complexă pentru crearea şi publicarea unei varietăţi de publicaţii pentru publicarea pe desktop, distribuirea e-mail-urilor si publicarea pe Web.
- creearea de site-uri si pagini web pe baza unei colectii variate de template-uri
- conversia fisierelor din diverse formate MS Office
- creearea de efecte vizuale deosebite prin inserarea, editarea imaginilor direct in interfata

Curs: TEHNOLOGII MODERNE DE PROIECTARE A APLICATIILOR MULTIMEDIA

# **WEB AUTHORING TOOLS**

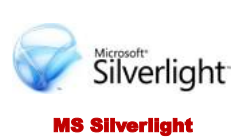

#### [http://www.microsoft.com/](http://www.adobe.com/)

- Silverlight este tehnologie ce permite dezvoltarea aplicatiilor Web cu continut interactiv si reprezentare grafica de inalta calitate.
- Aplicatiile vor rula in mediul de executie al Silverlight, un plug-in cross-browser (Internet Explorer, Firefox, Safari si Chrome), cross-platform (cu introducerea Moonlight si cu suport pentru dispozitive mobile).
- suporta limbaje ca AJAX, VB, C#, Python, si Ruby

# **WEB AUTHORING TOOLS**

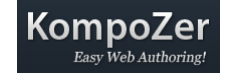

KompoZer

#### [http://www.kompozer.net](http://www.adobe.com/)

- este un system complet de tip web authoring care combina managementul fisierelor cu editarea WYSIWYG paginilor web.
- Extrem de usor de utilizat de catre oricine permite creearea site-urilor web profesionale , atractive fara a necesita cunostinte HTML sau limbaje de programare web.
- Editor CSS, FTP site manager, editor formulare, speller automat, etc

Curs: TEHNOLOGII MODERNE DE PROIECTARE A APLICATIILOR MULTIMEDIA

# **WEB AUTHORING TOOLS**

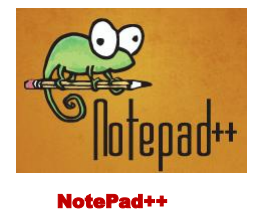

#### [https://notepad-plus-plus.org](http://www.adobe.com/)

- Platforma multi limbaje (inclusiv HTML5 si CSS)
- PCRE (Perl Compatible Regular Expression) Search/Replace
- $\div$  Interfata personalizabila
- Document Map
- Functie auto-completare: Word completion, Function completion and Function parameters hint
- Multi-Document (Tab interface)
- Multi-View
- ❖ WYSIWYG (Printing)
- Zoom in and zoom out

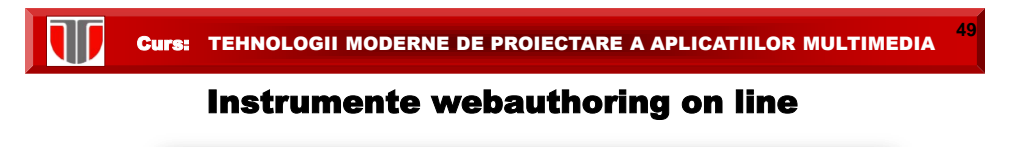

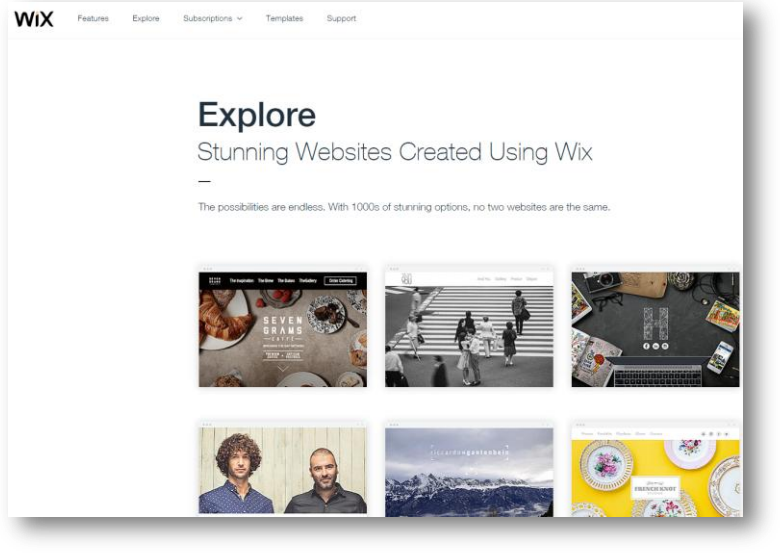

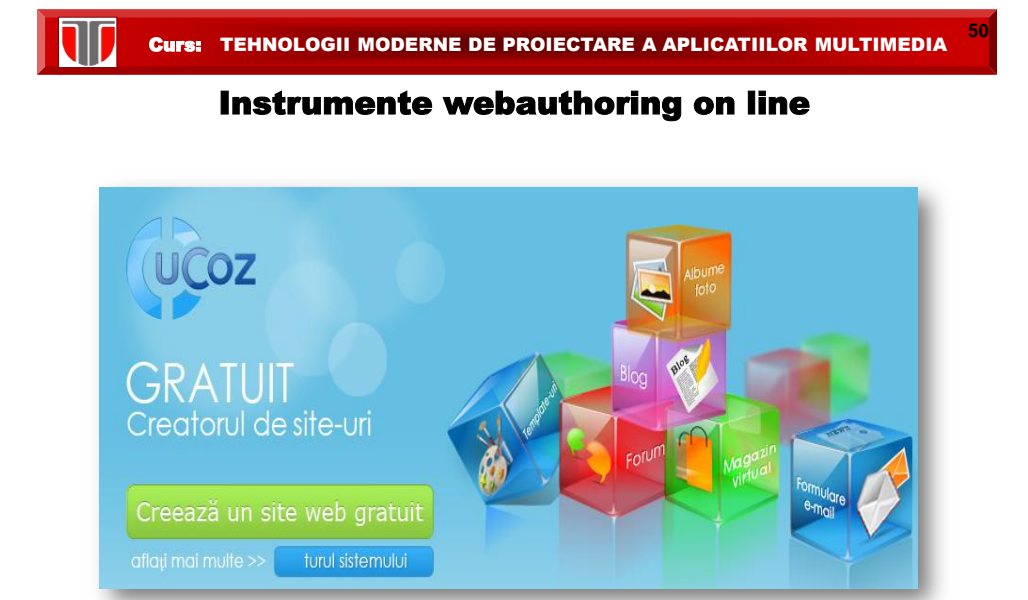

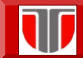

**51**

# Instrumente webauthoring on line

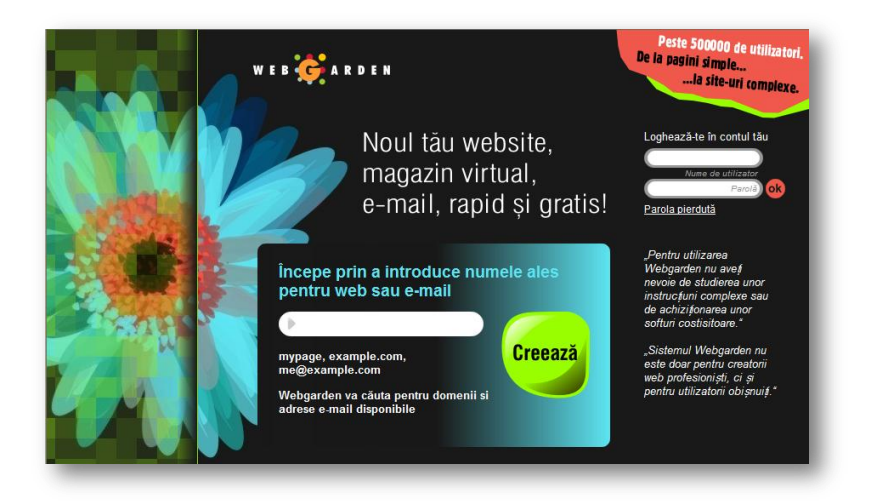

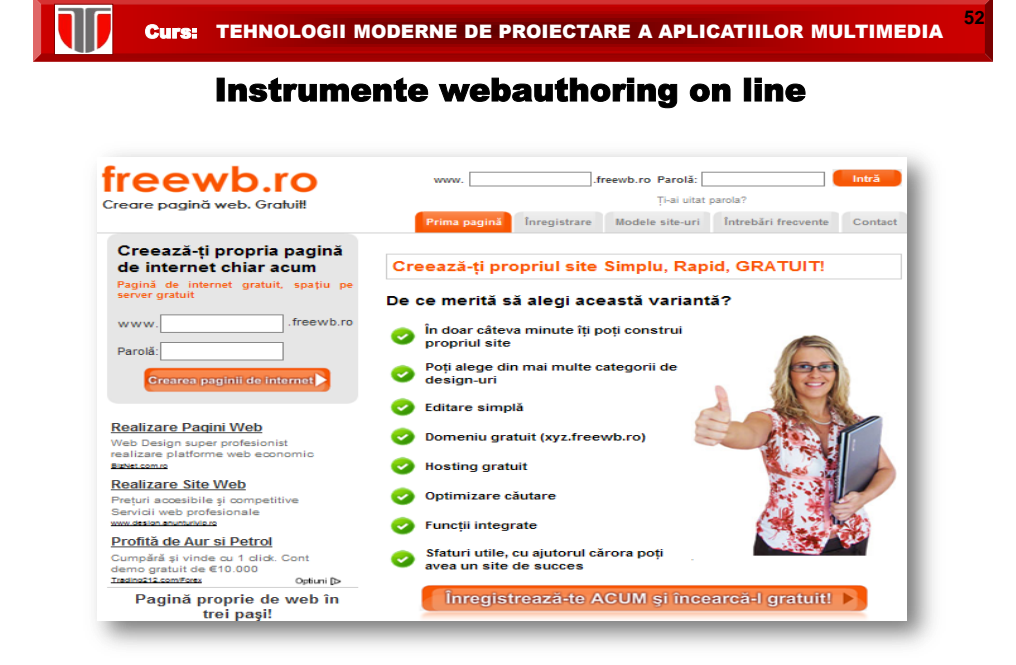

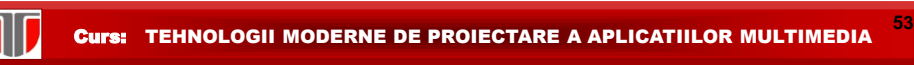

Instrumente webauthoring on line

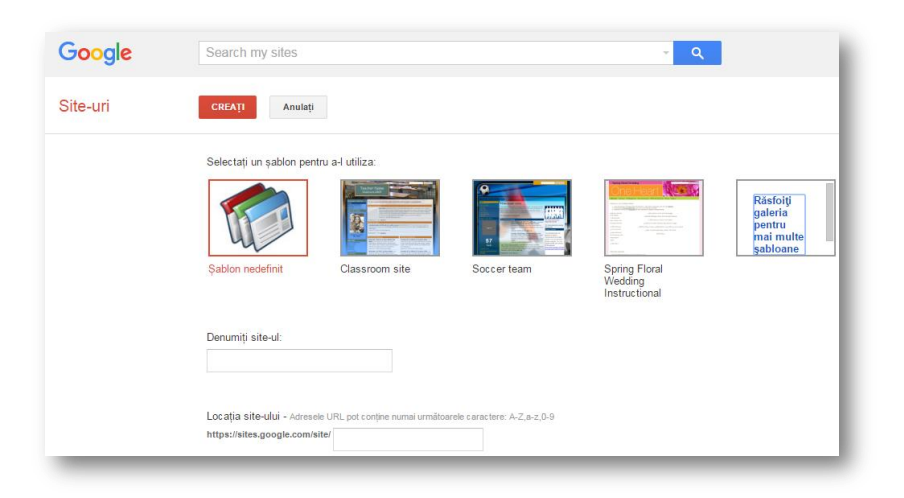

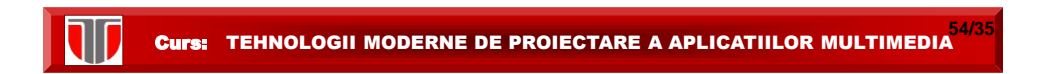

# **TOP BEST WEBSITES:**

• [https://www.awwwards.com/](http://www.freewebtemplates.com/)

# **TEMPLATE SITE-URI COMERCIALE:**

- [www.freewebtemplates.com](http://www.freewebtemplates.com/),
- [www.templateshop.be](http://www.templateshop.be/)
- [www.templatemonster.com/corporate-identity.php](http://www.templatemonster.com/corporate-identity.php)
- [www.logo-design99.com/, www.logo-togo.com/](http://www.logo-design99.com/, www.logo-togo.com/)

# **EXEMPLE NEGATIVE:**

• [www.webpagesthatsuck.com](http://www.webpagesthatsuck.com/)

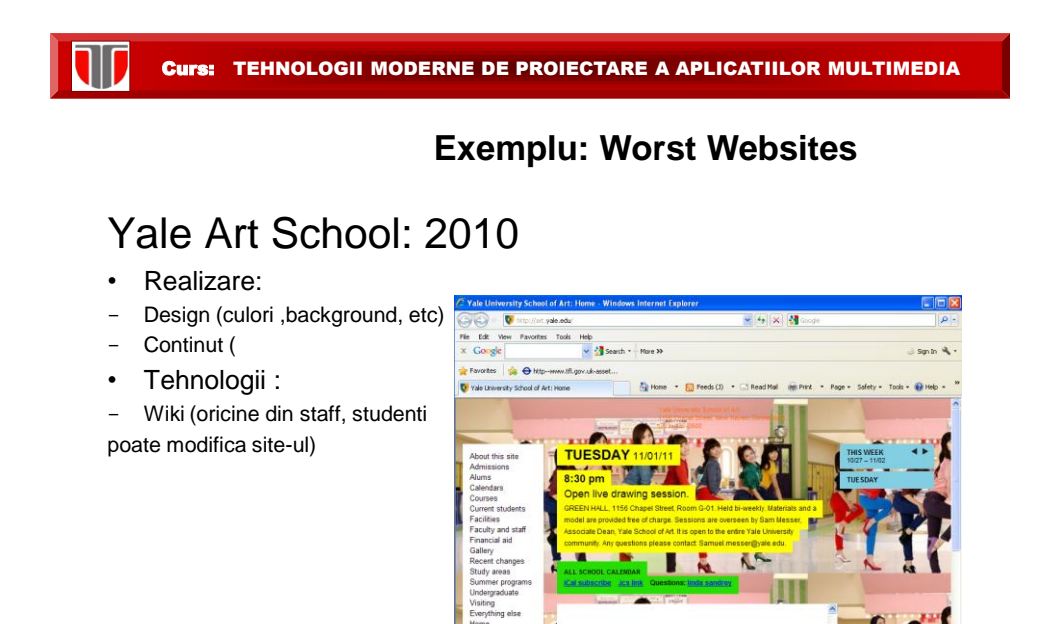

# **Exemplu: Worst Websites**

# Haiti News Nework: 2011

- Realizare:
- Design (culori, animatii in exces)
- 
- Nu exista continut structurat
- Navigare inexistenta
- Tehnologii :
- Gif animat

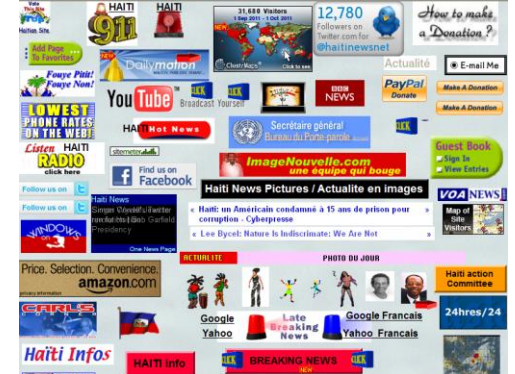

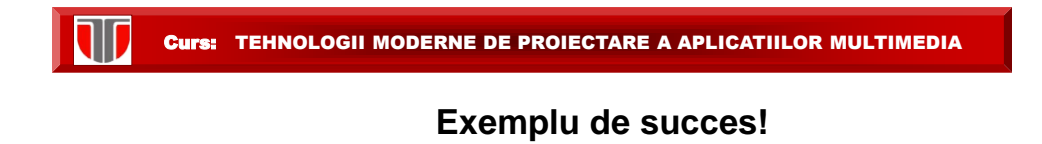

# www.onemilliondollarhomepage.com

- Realizare (2005, student 21 ani):
- Design (culori, animatii

in exces)

- Nu exista continut structurat
- Navigare greu de realizat

Apartine istoriei internetului

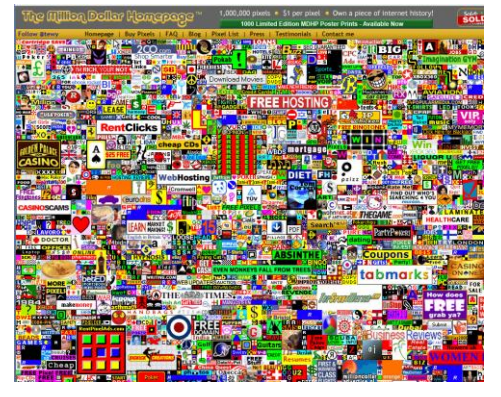

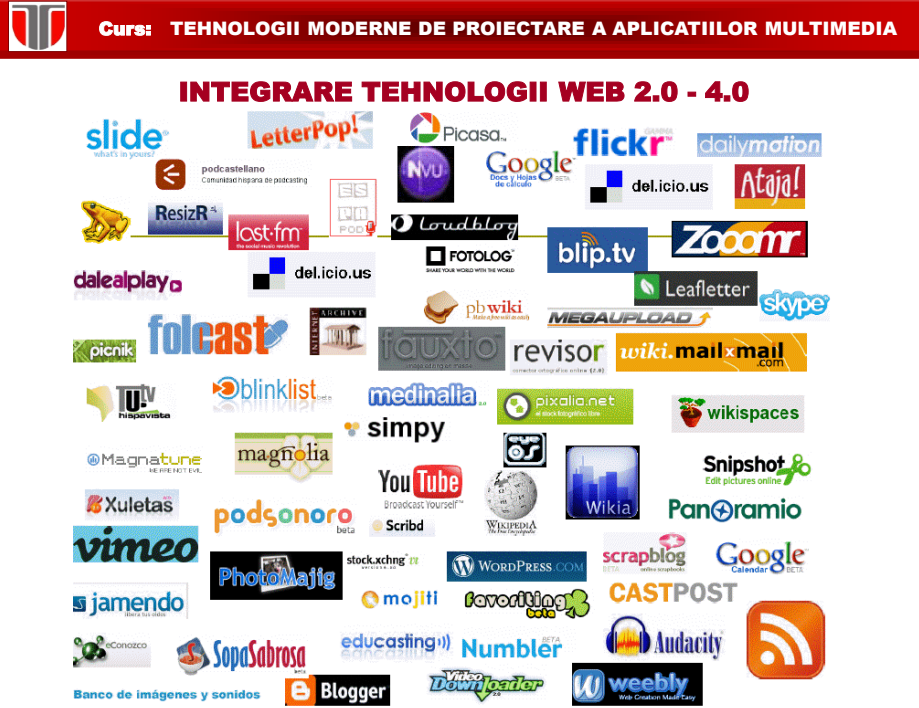